# **CDA3000**

# **ROT\_6 Manual**

**Förenklad snabbstart För omriktare upp till 132 kW**

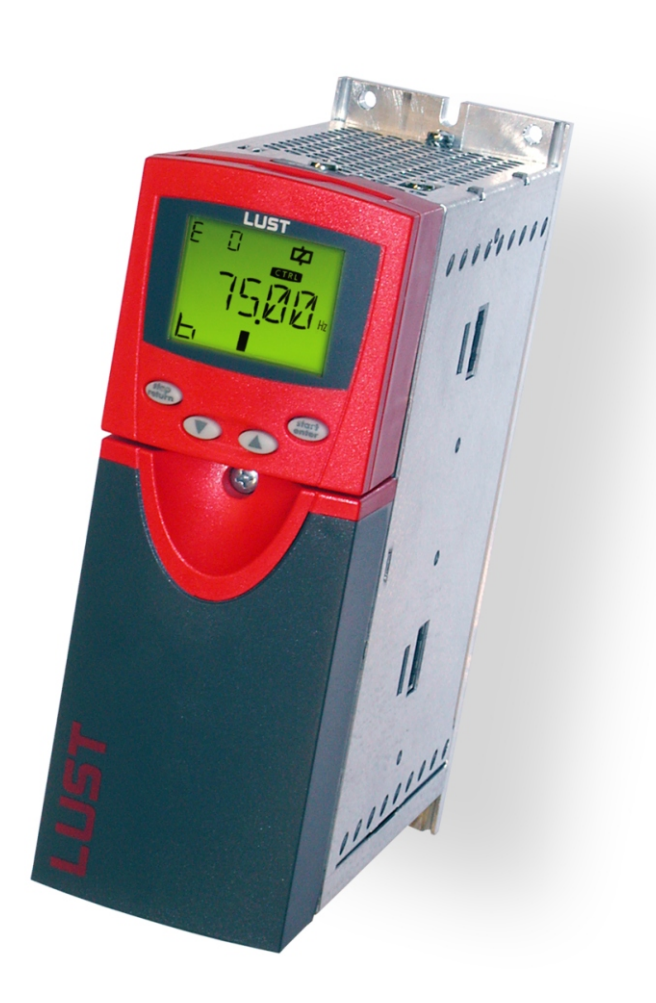

### **VF1000-konfiguration**

**Analogingång + 4 digitala ingångar**

u<br>LL

**ROT\_6**

**SV**

### 1 Säkerhet

#### 1.1 Åtgärder f ör din s äkerhet

Omriktardrifter med CDA3000 kan snabbt och säkert tas i drift. Du bör, för din egen säkerhet och för säkra maskinfunktioner, bör du absolut beakta följande:

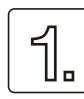

Läs först installationsanvisningen! Beakta säkerhetsanvisningarna!

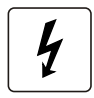

Med elektriska drivsystem f år man alltid r äkna med elfara:

Elektriska spänningar > 230 V/460 V:

Även 10 min. efter nätfrånkoppling kan fortfarande ha farlig spänning, därför bör man testa om spänningen är borta! Roterande delar

Varma ytor

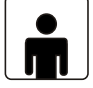

Era kunskaper:

För att förhindra person- och apparat- eller maskinskador får endast personer med tillräckliga kunskaper i elteknik arbeta med apparaten.

Den kvalificerade personen måste göra sig förtrogen med installationsanvisningen (jämför IEC364, DIN VDE0100).

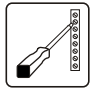

Kännedom om de nationella f öreskrifterna. Beakta följande vid installation:

Anslutningsbetingelser och tekniska data skall ovillkorligen följas.

Normen för elinstallation skall beaktas, t ex ladararea, skyddsledare- och jordanslutning.

Att inte beröra elektriska delar och kontakter. (Elektrisk urladdning kan f örstöra elkomponenter).

#### 1.2 Anv ändning enligt best ämmelserna

Omriktare är komponenter, som är avsedda för inbyggnad i elektriska anläggningar eller maskiner. Idrifttagningen (det vill s äga med gällande normer för driften) och därmed underförstått att hela maskinen skall uppfylla maskindirektivet (98/ 37/EC). EN 60204 (maskinsäkerhet) skall beaktas.

CE Frekvensomriktare CDA3000, servodrive CDD3000 och servomotor DSM4 är konforma med lågspänningsdirektivet DIN EN 50178.

EMC Om man följer installationsanvisningen kommer följande grundnormer att innehållas:

l EN50081-1 och EN50081-2 (ledningsbundna störningar och störstrålning)

l IEC 1000-4-2 till 5/ EN61000-4-2 till 5 (omriktarmodulens störtålighet)

Om frekvensomriktaren används i särskilda användningsområden t. ex explosionsfarlig miljö, då skall särskilda normer (t. ex. EX-miljö EN 50014 "Allmänna bestämmelser" och EN 50018 "Trycktäta kapslingar") innehållas.

Reparation får endast göras av auktoriserade serviceverkstäder. Egenmäktiga och obefogade ingrepp kan förorsaka egendoms- och kroppsskada. LUST ansvarar inte härför.

#### 1.3 Ansvar

Elektriska apparater kan haverera. Den som är ansvarig för konstruktion eller drift av en maskin eller anläggning, är även ansvarig för att drifttillståndet är säkert, även vid haveri hos en apparat.

I EN 60204-1/DIN VDE 0113 "Maskinsäkerhet" finns det under temat "Elektriska utrustningar för maskiner", säkerhetsföreskrifterna vid elektrisk styrning. Dessa är till för säkerhet för personer och maskiner såväl som att man skall få funktionalitet hos maskiner eller anläggningar och skall därför beaktas.

Funktionen hos en nödåtgärd måste inte medföra att man bryter spänningsmatningen. För att förhindra faror kan det vara klokt att låta enskilda drifter fortsätta eller att inleda bestämda säkerhetsförlopp. Utförandet av nödstopp bör göras med hänsyn till en riskanalys för maskinen eller anläggningen, inkluderande den elektriska utrustningen, i enlighet med EN 1050 och enligt EN 954-1 "Maskinsäkerhet - tillämpliga delar för styrning" med bestämt urval av kopplingskategori.

### **Översikt**

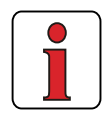

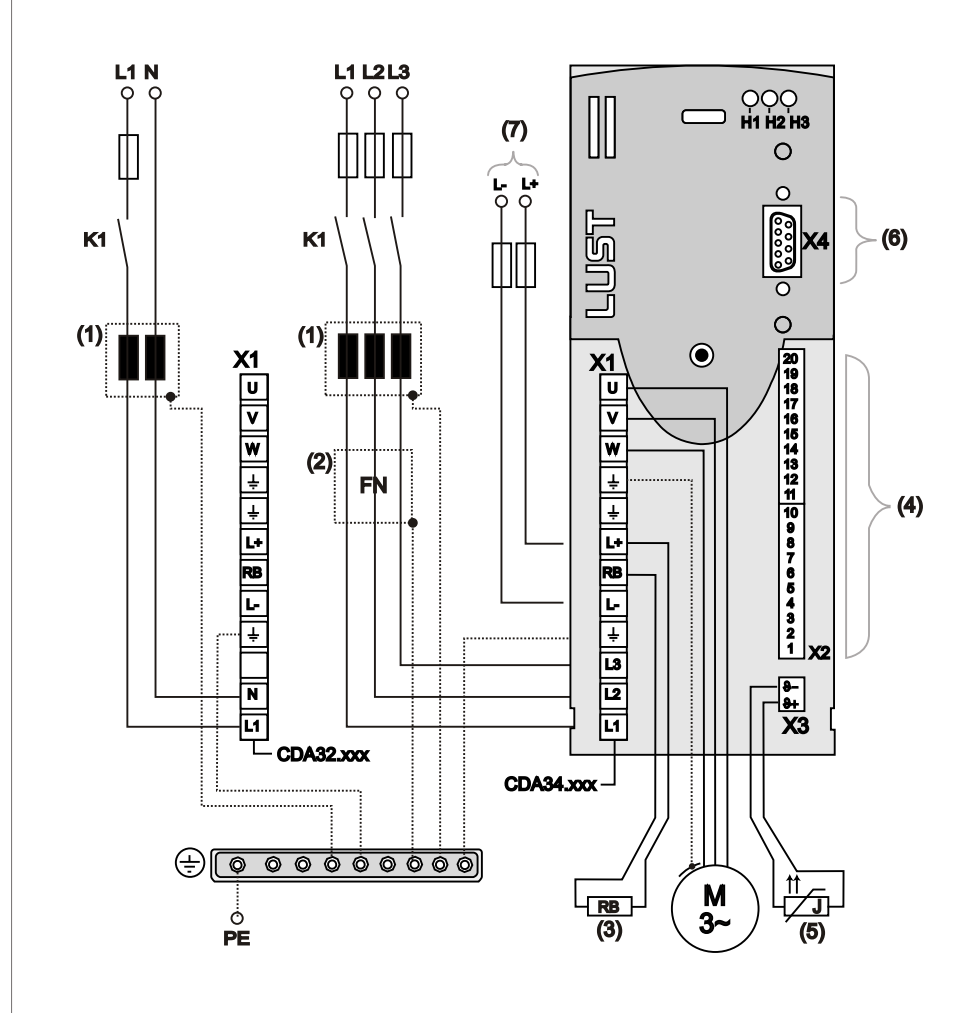

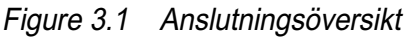

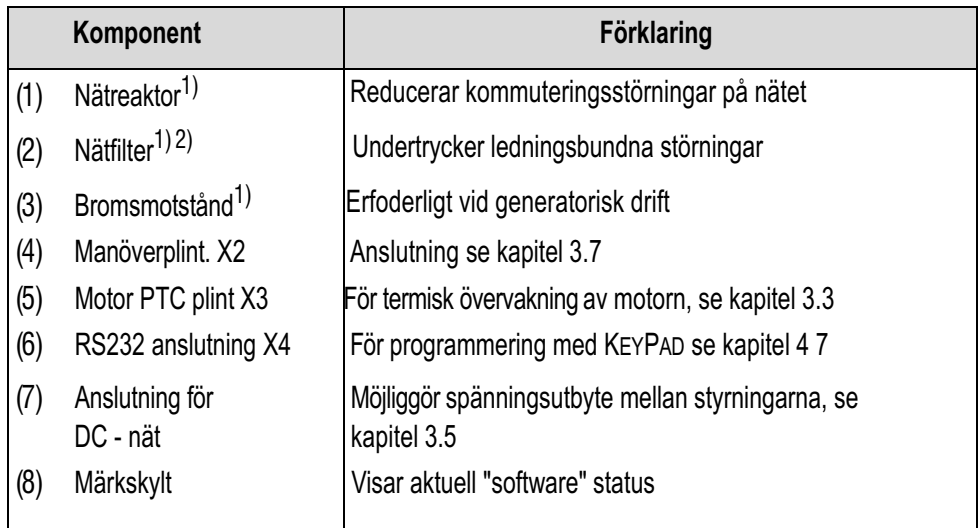

1) Tillbehör se CDA3000 Order Katalog.

2) Inbyggt i styrningar upp till 7.5 kW (BG1 to BG4).

### ROT\_6 **1 analog hastighetsingång med 4 fasta frekvenser (VF1000 konfigurering)**

### **Förinställning 6 för rotationsdrift**

| <b>Funktion</b>                                        | Appli kation          |                   |                                                                                                 |                           |
|--------------------------------------------------------|-----------------------|-------------------|-------------------------------------------------------------------------------------------------|---------------------------|
| ● VF1000-anpassad                                      | Spindel               |                   |                                                                                                 |                           |
| ● Analogt varvtalsbörvärde för                         |                       | Upprullare        |                                                                                                 |                           |
| två rotationsriktningar<br>Val av fasta frekvenser via |                       | etc.              |                                                                                                 |                           |
| binär kodning av ingångar                              |                       |                   |                                                                                                 |                           |
|                                                        |                       |                   |                                                                                                 |                           |
|                                                        |                       |                   |                                                                                                 |                           |
|                                                        |                       |                   |                                                                                                 |                           |
|                                                        |                       |                   |                                                                                                 |                           |
|                                                        | X2<br>$\overline{20}$ | Des.              |                                                                                                 | Function                  |
| K <sub>0</sub>                                         |                       | 0SD02/14          | 14                                                                                              | Reläkontakt               |
| $+24V$                                                 | 19                    | 0SD02/11          | 11                                                                                              | för "Ready"<br>meddelande |
|                                                        | 18                    | 0SD02/12          | 12                                                                                              |                           |
|                                                        | 17                    | <b>DGND</b>       | Digital jord                                                                                    |                           |
| H <sub>2</sub>                                         | 16                    | OSD01             | "Stillestånd" indikering<br>"Börvärde uppnått" indikering<br>Digital jord<br>Hjälpspänning 24 V |                           |
| H1                                                     | 15                    | OSD <sub>00</sub> |                                                                                                 |                           |
|                                                        | 14                    | <b>DGND</b>       |                                                                                                 |                           |
|                                                        | 13                    | $U_V$             |                                                                                                 |                           |
| S <sub>2</sub>                                         | 12                    | ISD03             | Ingång S2                                                                                       |                           |
| S <sub>1</sub>                                         | 11                    | ISD <sub>02</sub> | Ingång S1                                                                                       |                           |
| <b>STL</b>                                             | 10                    | ISD01             | Start/Stopp moturs                                                                              |                           |
| <b>STR</b>                                             | 9                     | ISD00             | Start/Stopp medurs                                                                              |                           |
| <b>ENPO</b>                                            | 8                     | <b>ENPO</b>       | Hårdvarufrigivning, slutsteg                                                                    |                           |
|                                                        | ſ                     | U <sub>V</sub>    | Hjälpspänning 24 V                                                                              |                           |
| 010V<br>N1<br>┿                                        | 6                     | $U_V$             | Hjälpspänning 24 V                                                                              |                           |
|                                                        | 5                     | OSA00             | Frekvens-ärvärde 0  FMAX                                                                        |                           |
|                                                        | 4                     | AGND              | Analog jord                                                                                     |                           |
|                                                        | 3                     | ISA01             |                                                                                                 |                           |
| R <sub>1</sub>                                         | 2                     | ISA00             | Börvärde -10 V  +10 V                                                                           |                           |
| $\geq$ 10 k                                            | 1                     | $U_R$             | Referensspänning 10 V, 10 mA                                                                    |                           |

Figur 4.29 Styrplint konfigurerad med ASTER <sup>=</sup> ROT\_6 (fr.o.m mjukvara V3.1)

### **KEYPAD idrifttagning**

Denna idrifttagning utförs med en KEYPAD (programmering) artikelnr: KP200. Den ger dig möjligheten att komma in i parametrarna och utföra ändringar samt att avläsa ärvärden i enheten.

Förutsättningar

- Styrningen är fullständigt ansluten.
- Rekomenderad IEC standard motor är ansluten.
- Anslutningsplinten är ansluten enligt Figur 4.29 (se sidan4).
- KP200 är ansluten.

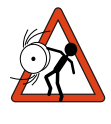

**Varning:** Se till att den roterande motorn imaskinen inte kan förorsaka någon skada under installationen.

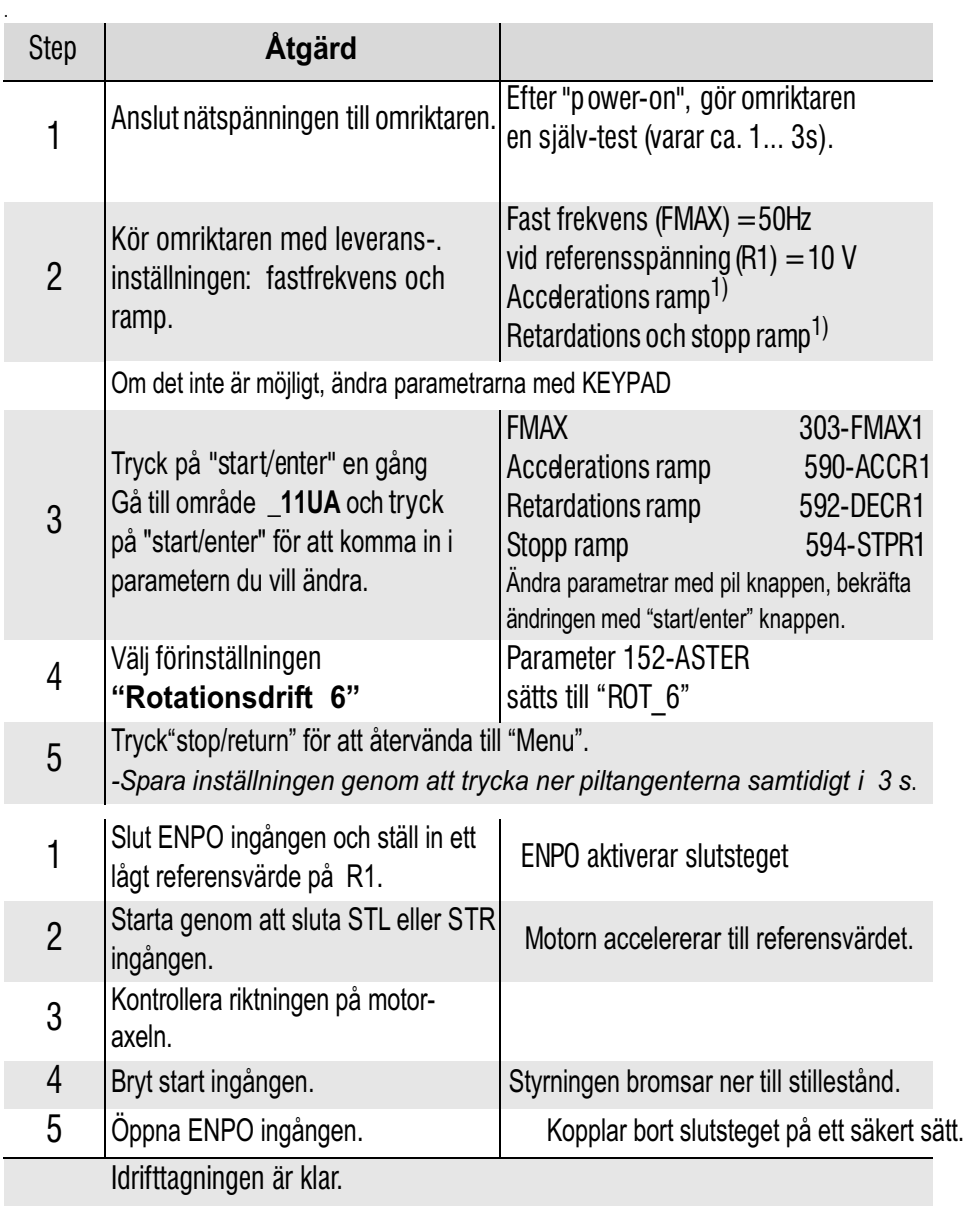

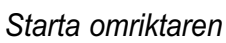

1) Leveransinställning från BG1 till BG5 (15 kW) =20 Hz/s, från BG6 (22 kW) till  $BGS = 5Hz/s$ 

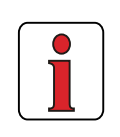

**Obs:** Om en standard IEC motor skiljer sig mer än två effektsteg ifrån omriktarens märkeffekt bör man göra en motoridentifikation i "DRIVEMANAGER commissioning". Det samma gäller för specialmotorer såsom reluktans-, synkron- och HF-motorer. Konsultera gärna en projektingenjör ifrån SIGBI System AB.

#### **Funktionsdiagram**

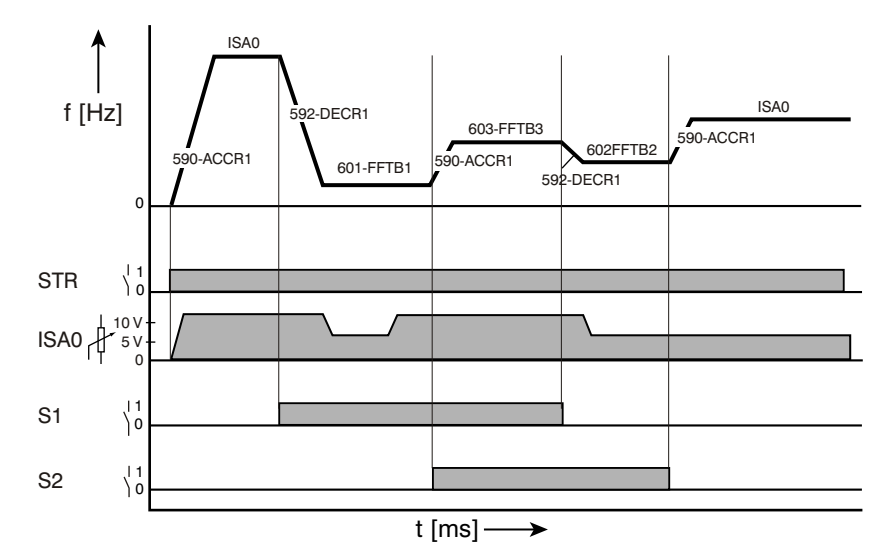

Diagrammet visar styrning med analogreferens och fasta hastigheter.

Dokumentation om utsignaler finns i CDA3000 Application Manual kap. 4.6.1.

#### **Tabell - Val av referens**

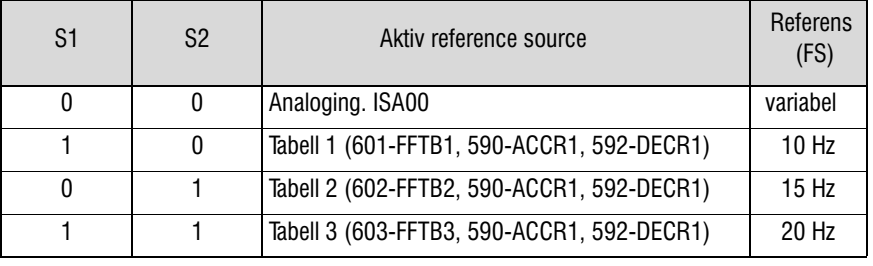

*Insignaler Plintanslutning fig.4.29 (152-ASTER = ROT\_6)*